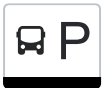

# $\mathsf{B} \mathsf{P}$  Guardini "Centochiavi" et al. et al. et al. et al. et al. et al. et al. et al. et al. et al. et al. et al. et al. et al. et al. et al. et al. et al. et al. et al. et al. et al. et al. et al. et al. et al. e

La linea bus P (Guardini "Centochiavi") ha 2 percorsi. Durante la settimana è operativa: (1) Guardini "Centochiavi": 12:43 - 18:43(2) Povo "Polo Sociale" Cap.: 12:13 - 19:13 Usa Moovit per trovare le fermate della linea bus P più vicine a te e scoprire quando passerà il prossimo mezzo della linea bus P

### **Direzione: Guardini "Centochiavi"**

21 fermate [VISUALIZZA GLI ORARI DELLA LINEA](https://moovitapp.com/trento__bolzano_e_belluno-1903/lines/P/154574031/7127468/it?ref=2&poiType=line&customerId=4908&af_sub8=%2Findex%2Fit%2Fline-pdf-Trento__Bolzano_e_Belluno-1903-775405-154574031&utm_source=line_pdf&utm_medium=organic&utm_term=Guardini%20%22Centochiavi%22)

Povo Polo Sociale Cap.

Povo Piazza Manci

Povo Pantè

Povo Valoni

Mesiano Stazione FS

Mesiano Fac. Ingegneria

Ponte Lodovico

San Donà

San Donà Chiesa

San Vito

Cognola S.Vito

Cognola Centro Civico

Zell Marnighe

SP 131 Maso Pradiscola

Martignano Formigheta

Martignano Piazza Canopi

Martignano Cesarini

Martignano Castori

Martignano Capitel

Trener 3 Torri Pat

Guardini Centochiavi

## **Orari della linea bus P**

Orari di partenza verso Guardini "Centochiavi":

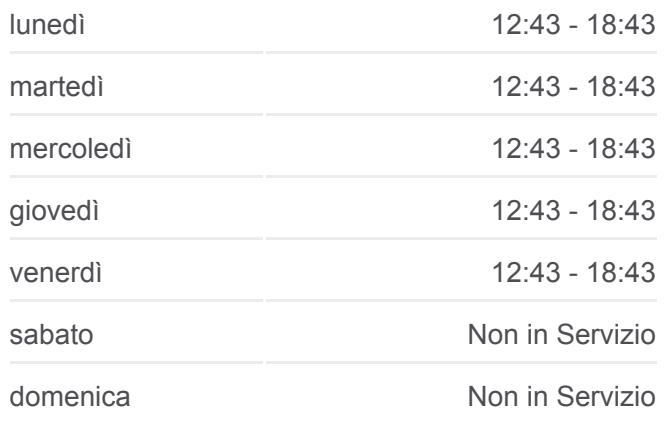

**Informazioni sulla linea bus P Direzione:** Guardini "Centochiavi" **Fermate:** 21 **Durata del tragitto:** 22 min **La linea in sintesi:**

**[Percorso linea bus P](https://moovitapp.com/trento__bolzano_e_belluno-1903/lines/P/154574031/7127468/it?ref=2&poiType=line&customerId=4908&af_sub8=%2Findex%2Fit%2Fline-pdf-Trento__Bolzano_e_Belluno-1903-775405-154574031&utm_source=line_pdf&utm_medium=organic&utm_term=Guardini%20%22Centochiavi%22)** 

#### **Direzione: Povo "Polo Sociale" Cap.**

23 fermate [VISUALIZZA GLI ORARI DELLA LINEA](https://moovitapp.com/trento__bolzano_e_belluno-1903/lines/P/154574031/7127495/it?ref=2&poiType=line&customerId=4908&af_sub8=%2Findex%2Fit%2Fline-pdf-Trento__Bolzano_e_Belluno-1903-775405-154574031&utm_source=line_pdf&utm_medium=organic&utm_term=Guardini%20%22Centochiavi%22)

Trener 3 Torri Pat

Guardini Centochiavi

Guardini Gilli

Zambra Top Center

Zambra Ist. D'Arte Vittoria

Martignano Capitel

Martignano Castori

Martignano Cesarini

Martignano Chiesa

Martignano Formigheta

SP 131 Maso Pradiscola

Zell Marnighe

Cognola Chiesa

Cognola S.Vito

San Vito

San Donà

Mesiano Fac. Ingegneria

Mesiano Stazione FS

Povo Valoni

Povo Pantè

Povo Piazza Manci

Povo S.Agata

Povo Polo Sociale Cap.

## **Orari della linea bus P**

Orari di partenza verso Povo "Polo Sociale" Cap.:

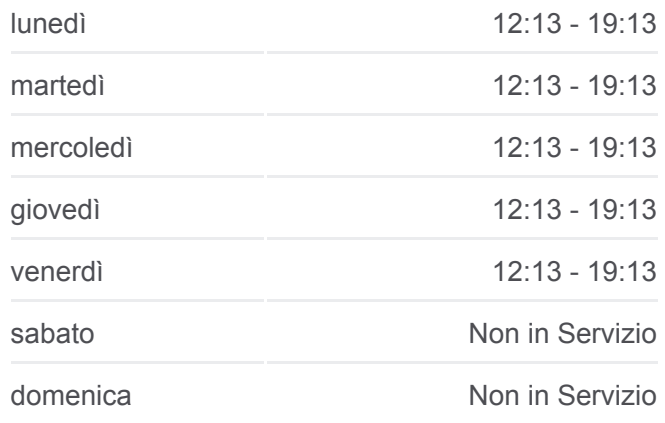

**Informazioni sulla linea bus P Direzione:** Povo "Polo Sociale" Cap. **Fermate:** 23 **Durata del tragitto:** 24 min **La linea in sintesi:**

**[Percorso linea bus P](https://moovitapp.com/trento__bolzano_e_belluno-1903/lines/P/154574031/7127495/it?ref=2&poiType=line&customerId=4908&af_sub8=%2Findex%2Fit%2Fline-pdf-Trento__Bolzano_e_Belluno-1903-775405-154574031&utm_source=line_pdf&utm_medium=organic&utm_term=Guardini%20%22Centochiavi%22)** 

Orari, mappe e fermate della linea bus P disponibili in un PDF su moovitapp.com. Usa [App Moovit](https://moovitapp.com/trento__bolzano_e_belluno-1903/lines/P/154574031/7127468/it?ref=2&poiType=line&customerId=4908&af_sub8=%2Findex%2Fit%2Fline-pdf-Trento__Bolzano_e_Belluno-1903-775405-154574031&utm_source=line_pdf&utm_medium=organic&utm_term=Guardini%20%22Centochiavi%22) per ottenere tempi di attesa reali, orari di tutte le altre linee o indicazioni passo-passo per muoverti con i mezzi pubblici a Trento e Belluno.

[Scopri Moovit](https://moovit.com/it/about-us-it/?utm_source=line_pdf&utm_medium=organic&utm_term=Guardini%20%22Centochiavi%22) · [Soluzioni MaaS](https://moovit.com/it/maas-solutions-it/?utm_source=line_pdf&utm_medium=organic&utm_term=Guardini%20%22Centochiavi%22) · [Paesi disponibili](https://moovitapp.com/index/it/mezzi_pubblici-countries?utm_source=line_pdf&utm_medium=organic&utm_term=Guardini%20%22Centochiavi%22) · **[Mooviter Community](https://editor.moovitapp.com/web/community?campaign=line_pdf&utm_source=line_pdf&utm_medium=organic&utm_term=Guardini%20%22Centochiavi%22&lang=it)** 

© 2024 Moovit - Tutti i diritti riservati

**Controlla gli orari di arrivo in tempo reale**

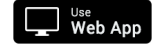

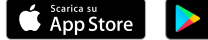

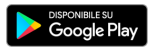